# **1 Assemblerprogrammierung**

**1.1 Ein einfacher Rechner (VIP)**

# **Merkmale**

- • 1-Adreß-Rechner
	- $\rightarrow$  explizite Adressierung des Hauptspeichers
	- $\rightarrow$  implizite Adressierung eines Akkumulator-Registers
	- $\rightarrow$  16-Bit-Datenformat, d.h. 16-Bit-ALU
	- $\rightarrow$  8-Bit-Speicheradresse
- • Hauptspeicher
	- $\rightarrow$  Kapazität: 2<sup>8</sup> = 256 16-Bit-Wörter
	- $\rightarrow$  Zugriff: wortweise

# Informatik 2 TUB - Inst. f. Technische Informatik und Mikroelektronik - Th. Flik 1-3

# **Register und Speicher**

- AC (accumulator) **AC** (**ac**cumulator) <sup>→</sup> **1. Quellregister** sowie **Zielregister** der ALU, implizit per Befehl adressierbar.
- OR (operand reg.) **OR** (**o**perand **r**eg.) <sup>→</sup> **2. Quellregister** der ALU. Puffer bei Lesezugriffen auf Operanden im Speicher (nicht per Befehl adressierbar).
- SR (status reg.) → **Prozessorstatusregister** als Zielregister für die **Bedingungsbits** z, n, c, v.

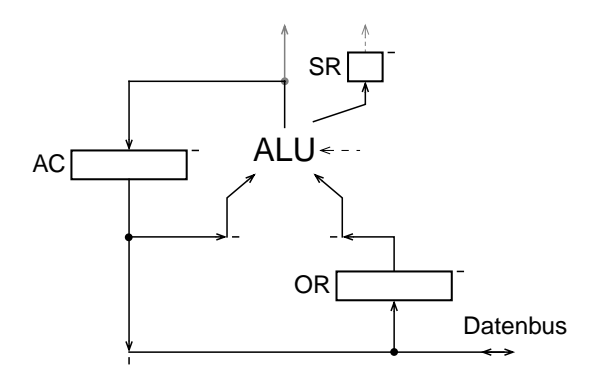

Arithmetisch-logische Einheit, ALU, mit ihren Registern.

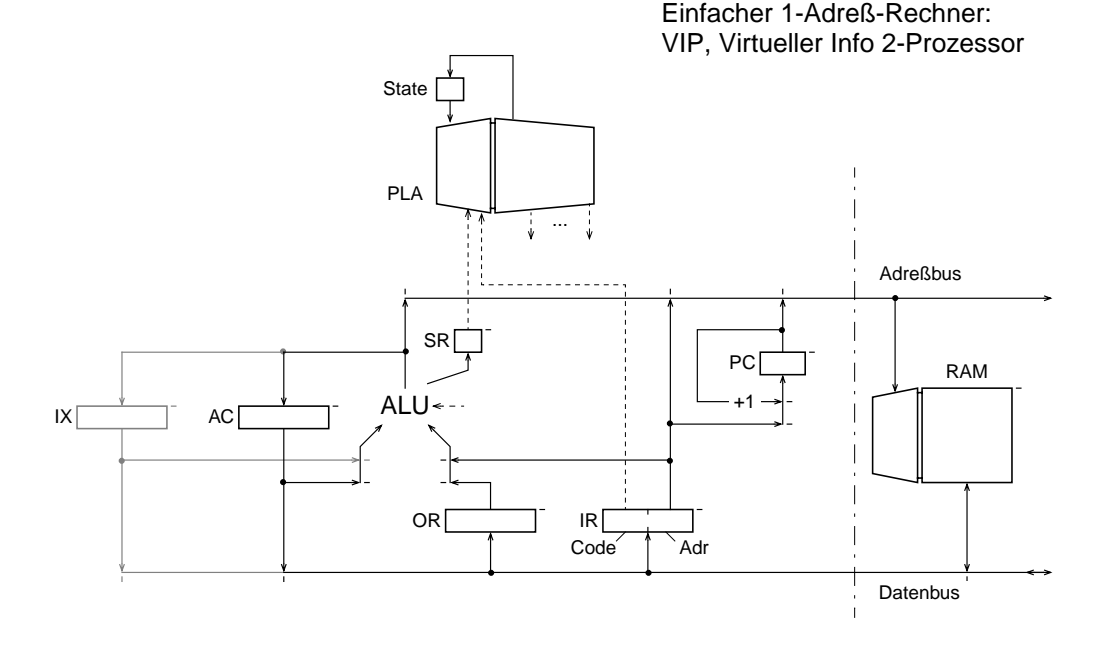

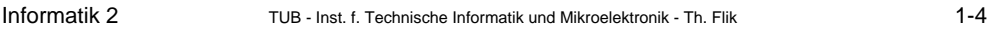

• IR (instruction reg.) → **Befehlsregister** zur Pufferung und Auswertung des aktuellen Befehls nach dem Lesen aus dem Speicher.

Man beachte die unterschiedlichen Wirkungen von "Adr"!

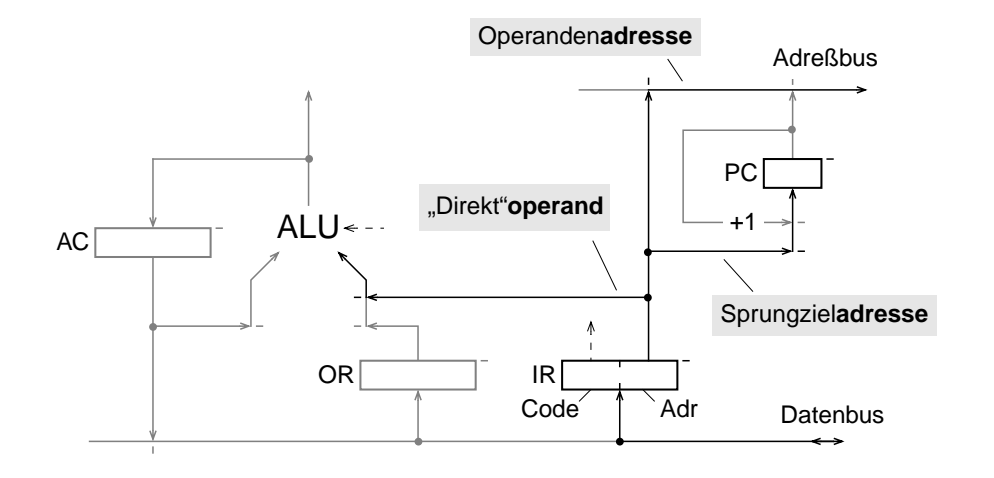

Informatik 2 TUB - Inst. f. Technische Informatik und Mikroelektronik - Th. Flik 1-2

### **Gesamtstruktur**

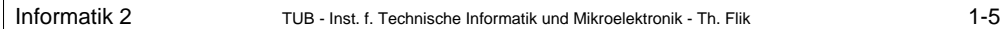

• PC (program counter) → "Befehlszähler"register für das Speichern und Hochzählen der Adresse des nächsten aus dem Speicher zu lesenden Befehls.

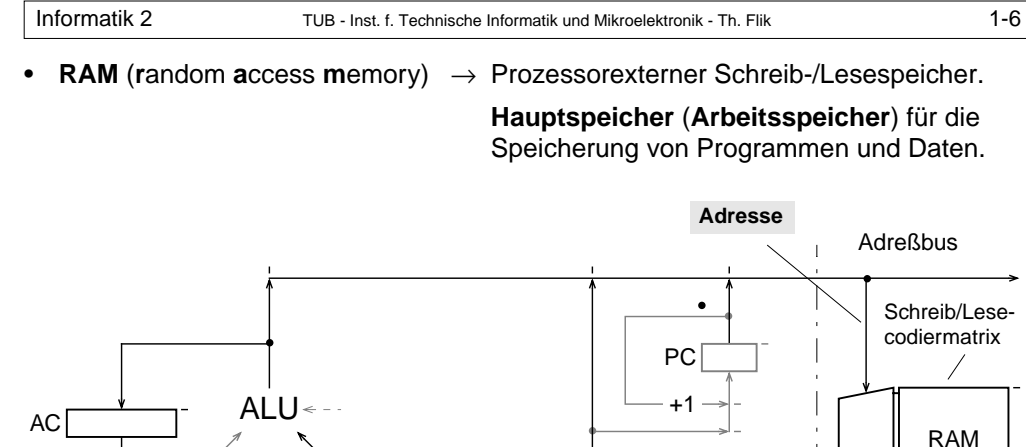

IR

OR

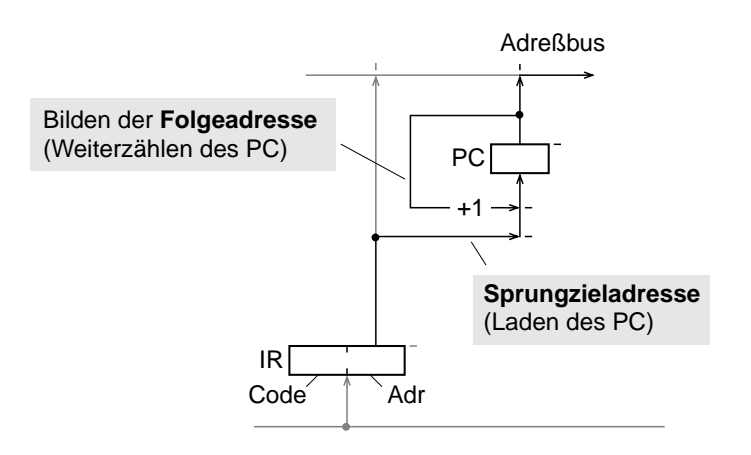

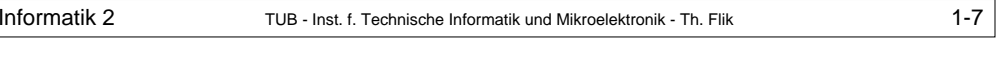

# **Datenformat und Datentypen**

#### 16-Bit-Format:

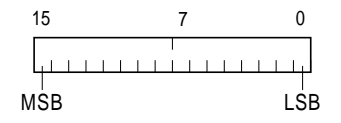

MSB = most significant bit (höchstwertiges Bit) LSB = least significant Bit (niedrigstwertiges Bit)

#### •**Zahlen**:

Vorzeichenlose Dualzahlen: 0 bis 2<sup>16</sup>–1 d.h. 0 bis 65535 2-Komplement-Zahlen:  $-2^{15}$  bis  $+2^{15}$ –1 d.h.  $-32768$  bis  $+32767$ 

#### •**Bitvektor**:

Einzelne Bits 0 bis 15

#### •**Zeichen (character)**:

ASCII-Zeichen in Bit 0 bis 6, Zero-Extension in Bit 7 bis 15

# Informatik 2 TUB - Inst. f. Technische Informatik und Mikroelektronik - Th. Flik 1-8

Code $\int \int$  Adr

**Befehl** Datenbus

**Operand**, **Adresse**

Adreßdecodiermatrix

# **Befehlsformat**

16-Bit-Format:

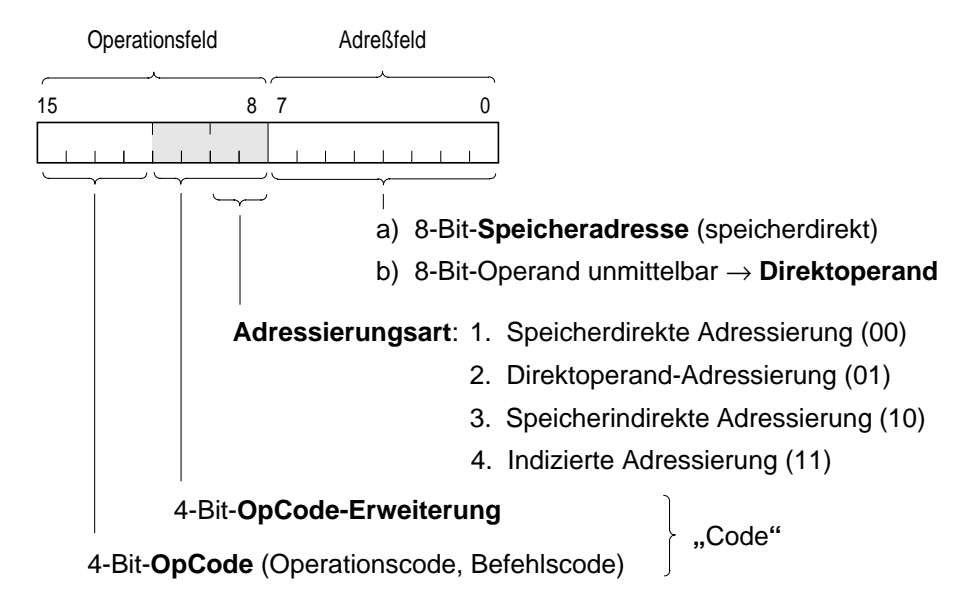

# **Adreßformat**

8-Bit-Format:

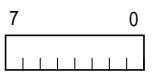

- • **Adreßraum**: 0 bis 255!
	- <sup>→</sup> Es sind 256 **16-Bit-Speicherwörter** adressierbar.

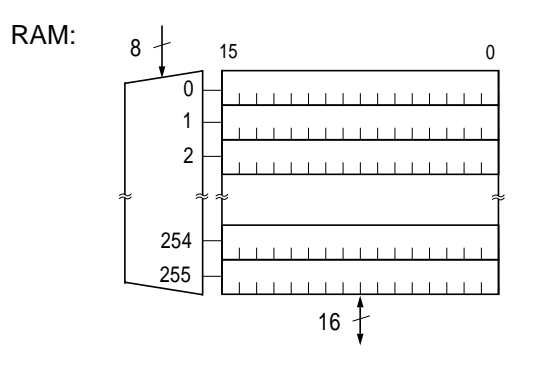

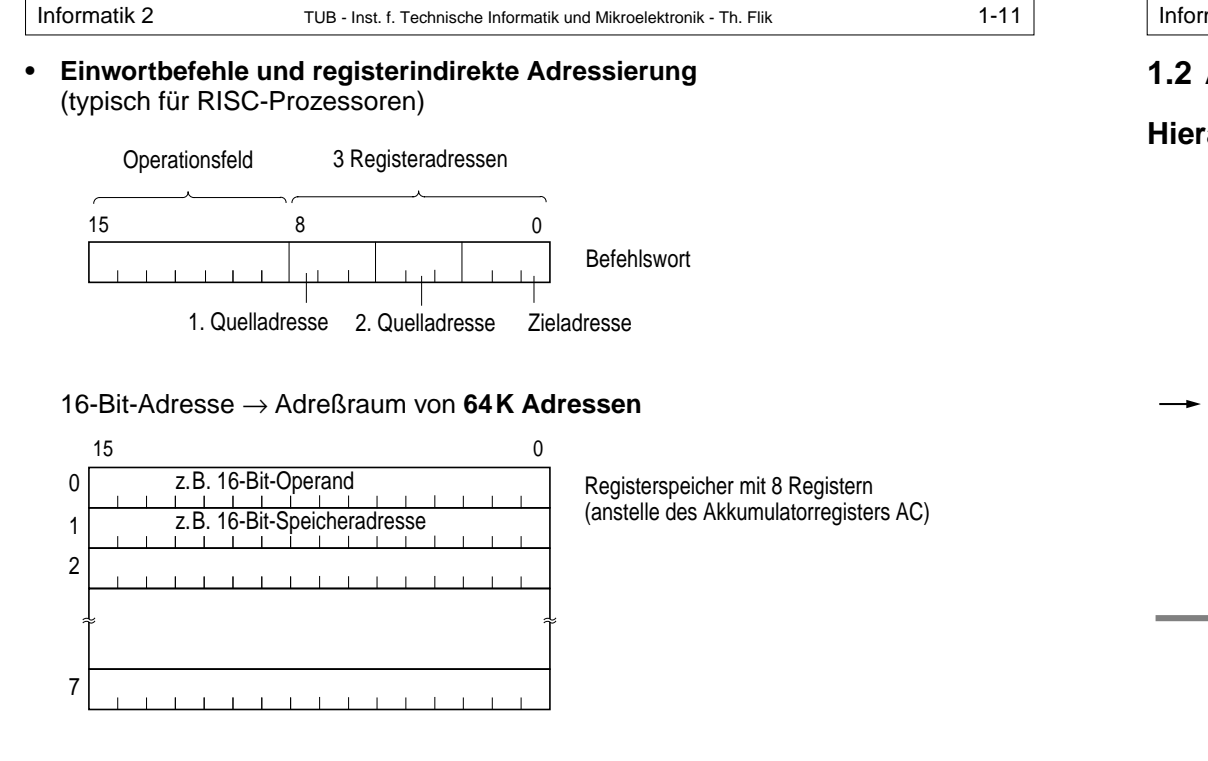

### **Erweitertes Adreßformat**

**• Mehrwortbefehle** (typisch für CISC-Prozessoren)

16-Bit-Adresse → Adreßraum von **64K Adressen**

Operationsfeld Adreßfeld 15 8 7 0 16-Bit-Adresse

Erstes Befehlswort (Adreßfeld unbenutzt)

Zweites Befehlswort

# 24-Bit-Adresse → Adreßraum von **16M Adressen**

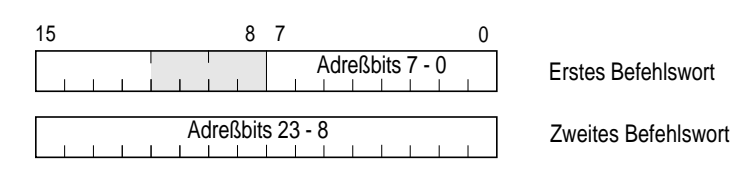

Informatik 2 TUB - Inst. f. Technische Informatik und Mikroelektronik - Th. Flik 1-12

# **1.2 Assemblersprache**

# **Hierarchie der Sprachebenen**

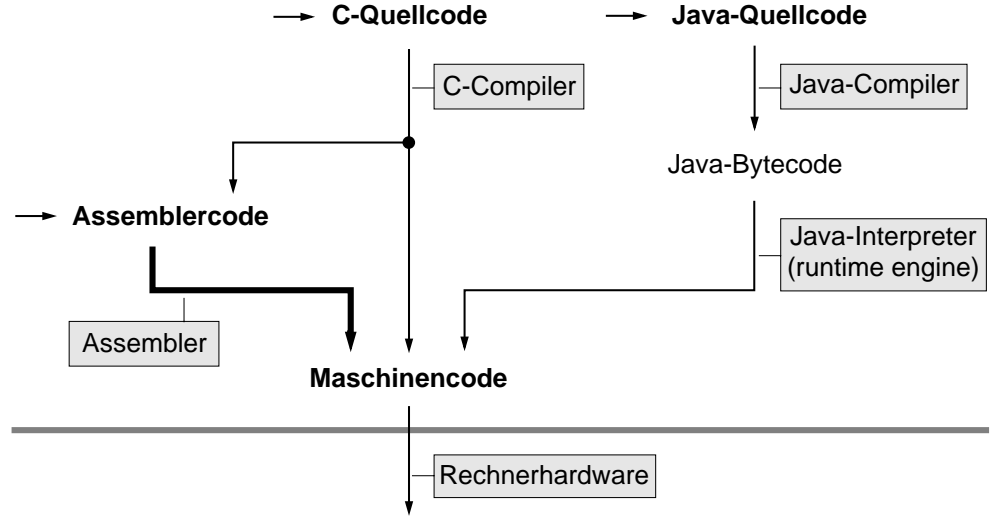

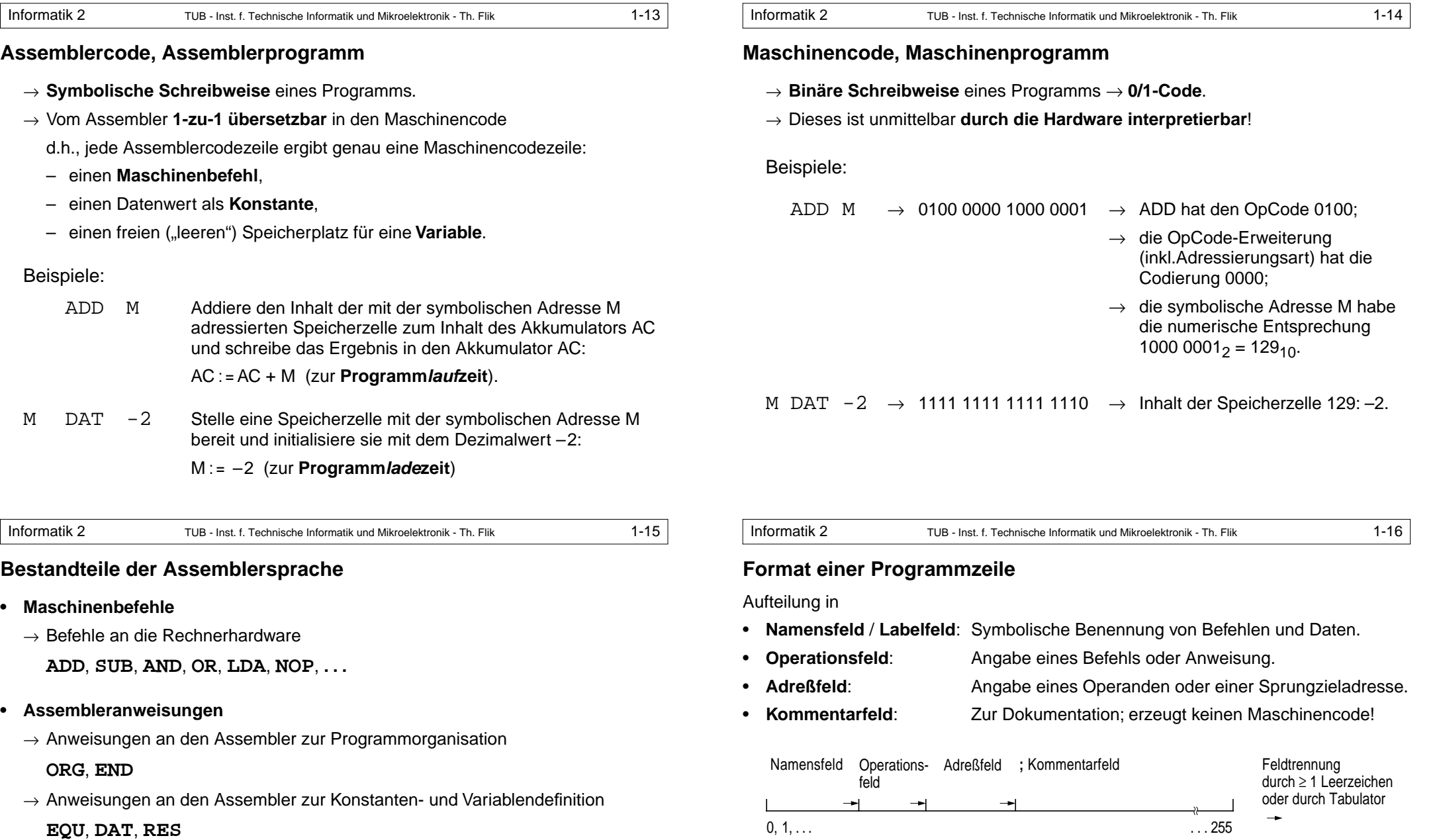

Beispiel:

loop LDA i ; Variable i laden<br>ADD #1 ; Eins addieren

; Eins addieren

STA i ; und wieder speichern JMP loop ; Zurück nach loop (endlos)

- **• Makroanweisungen**
- Die Assemblersprache legt darüber hinaus fest:
	- <sup>→</sup> Format einer **Programmzeile**
	- <sup>→</sup> Syntax von **Symbolen** und **Zahlen**, inkl. **Zeichensatz**

# **Symbole, Zahlen und Bitmuster**

- **• Symbole**
	- <sup>→</sup> Treten im **Namensfeld** und im **Adreßfeld** auf.
	- <sup>→</sup> Stehen stellvertretend für numerische **Adressen** und **Operanden**.
	- $\rightarrow$  Sind im Prinzip frei wählbar, unterliegen beim **VIP-Assembler** aber folgenden Vorgaben:
		- erlaubt sind **Buchstaben** (ohne Umlaute und ß) und **Ziffern** (0 bis 9) sowie das **Sonderzeichen** "\_" (underline);
		- das **erste Zeichen** muß ein Buchstabe sein (vereinfacht die Erkennung);
		- die ersten **256 Zeichen** sind signifikant;
		- **Groß- und Kleinschreibung** wird unterschieden.

## Beispiele:

zulässig: loop, A\_1, Var\_2, EiNs, Zaehler nicht zulässig: 1\_A, Var 2, Zähler

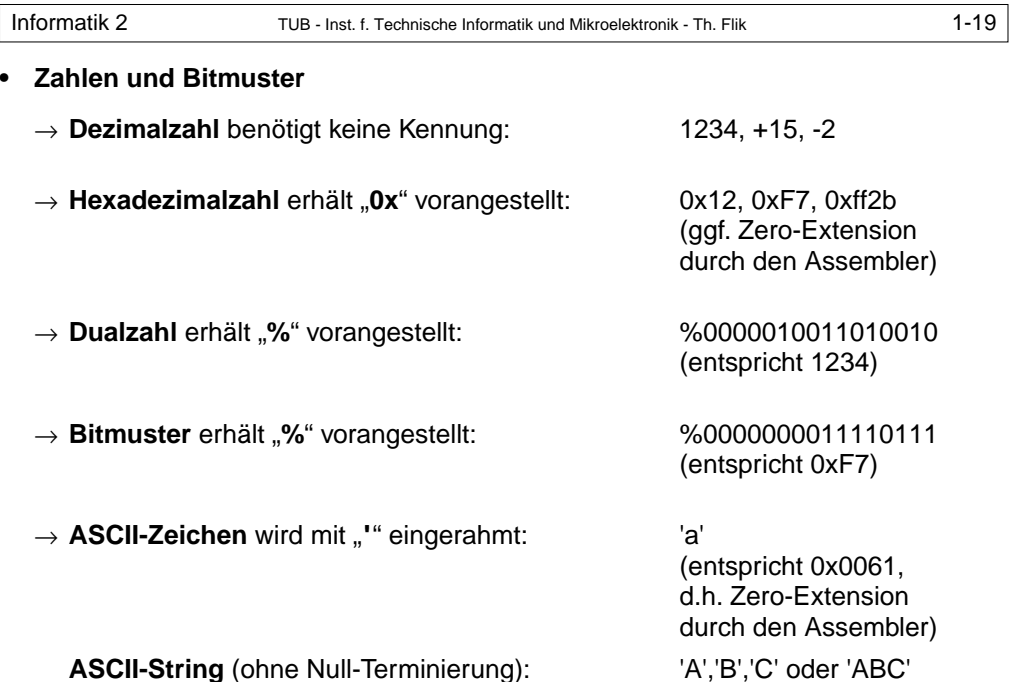

Der **Wert eines Symbols** wird durch sein Auftreten im **Namensfeld** bestimmt, als:

- <sup>→</sup> numerische Adresse eines Maschinenbefehls: **Sprungzieladresse**,
- <sup>→</sup> numerische Adresse eines Datenelements: **Programmkonstante** (DAT) oder **Programmvariable** (RES),
- <sup>→</sup> Wertzuweisung: **Assemblerkonstante** (EQU).

# Beispiel:

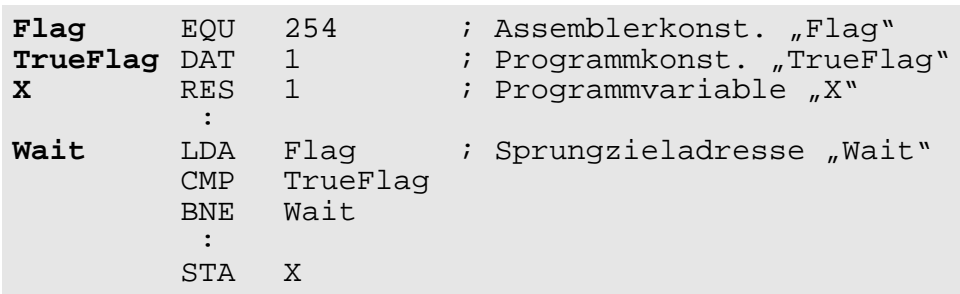

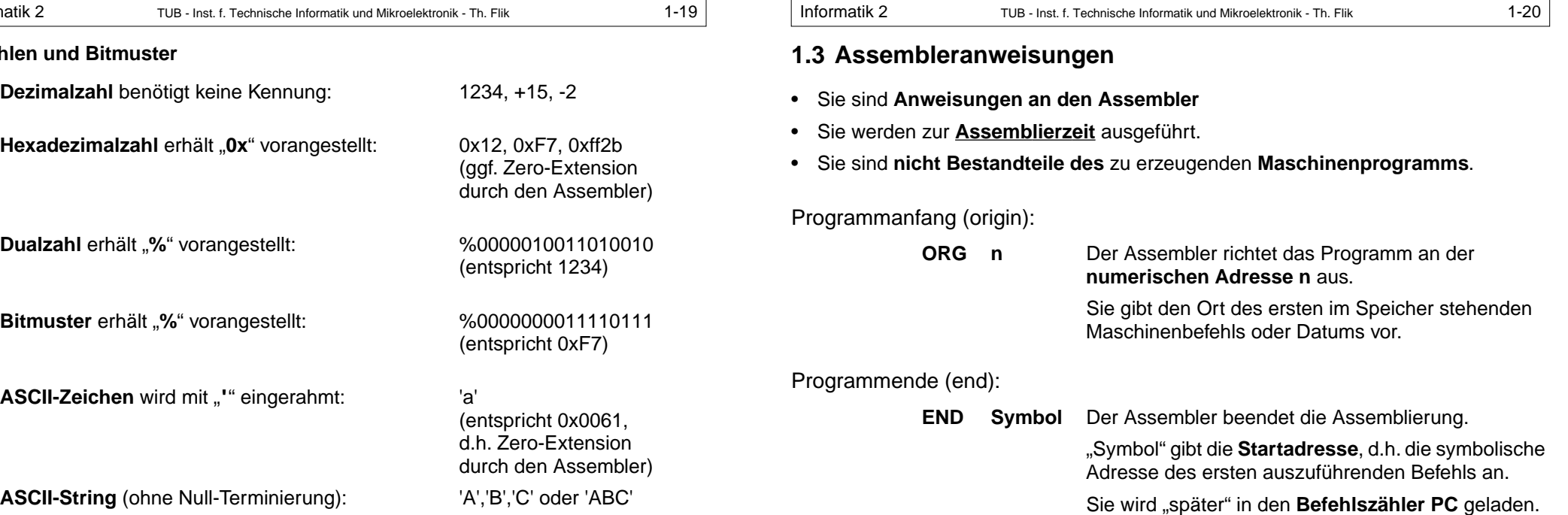

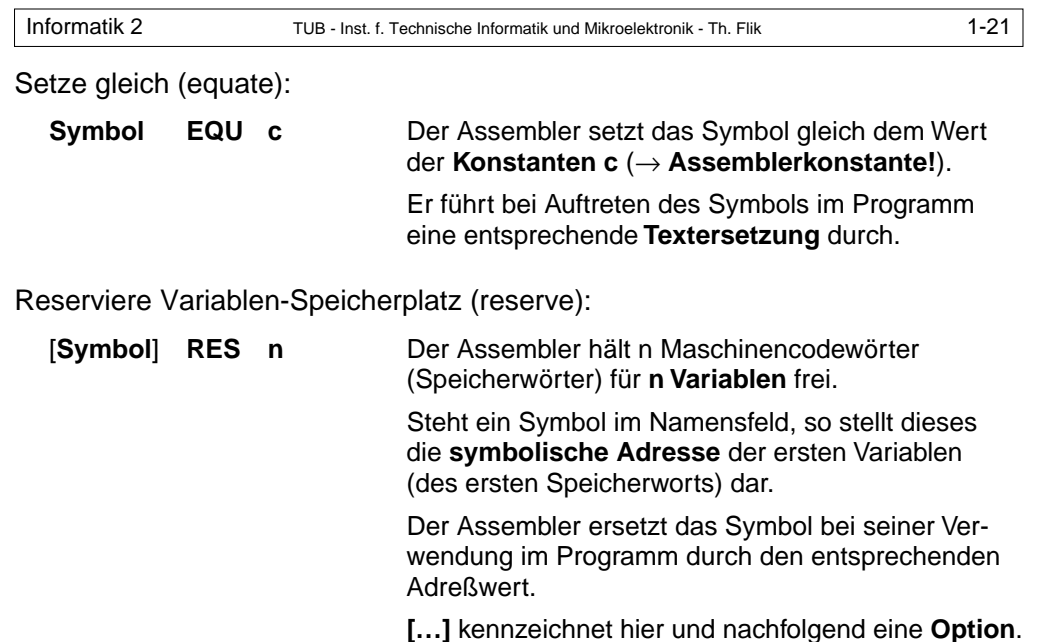

Informatik 2 TUB - Inst. f. Technische Informatik und Mikroelektronik - Th. Flik 1-22 Definiere Konstante (data): [**Symbol**] **DAT <sup>x</sup>**[,y, … ] Der Assembler erzeugt (≥) ein Maschinencodewort (Speicherwort) mit dem Wert der **Konstanten x** (y). Steht ein Symbol im Namensfeld, so stellt dieses die **symbolische Adresse** der (ersten) Konstanten dar.

Beispiel:

# **VIP-Assembler** ORG 0 MwSt EOU 16 Zahl DAT 1234 Feld DAT +15,0x12  $DATA -2$ GPunkt RES 2 Zeichen DAT 'a' Text DAT 'OK',0 Start HLT END Start

#### Start | 0x0000 | 10  $Zahl \qquad 0x04D2$ Feld 0x000F 0x0012 0xFFFE Zeichen 0 1 2 3 6 Text 7 0x004F 8 9 0x0061 0x004B 0x0000 **GPunkt** 5 4

**Speicherbelegung**

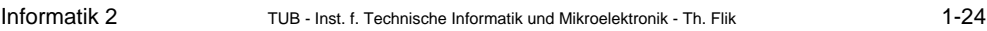

# **Lade-/Speichere-Befehle**

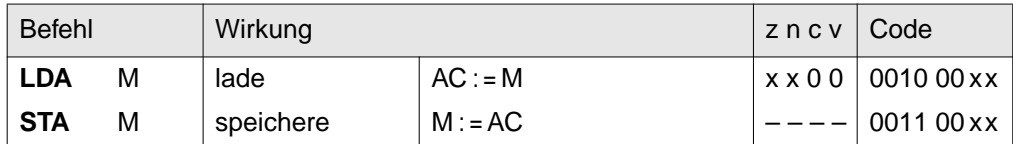

### Generell: Die **Bedingungsbits** z, n, c und v (**condition code cc**) werden von den Befehlen des Maschinenbefehlssatzes ggf. beeinflußt (x, 0) oder nicht (–).

Beispiel:

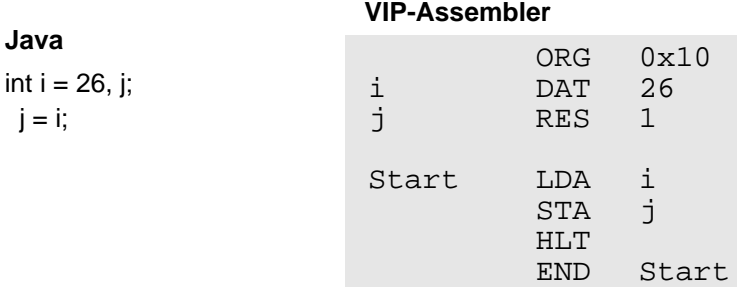

**1.4 Maschinenbefehle**

Informatik 2 TUB - Inst. f. Technische Informatik und Mikroelektronik - Th. Flik 1-23

- •Sie sind **Befehle an die Rechnerhardware**.
- •Sie bilden das **Maschinenprogramm**.
- Sie werden zur **Programmlaufzeit** ausgeführt.

Die Maschinenbefehle bilden **Befehlsgruppen**, wie folgt.

# **Sonstige Befehle**

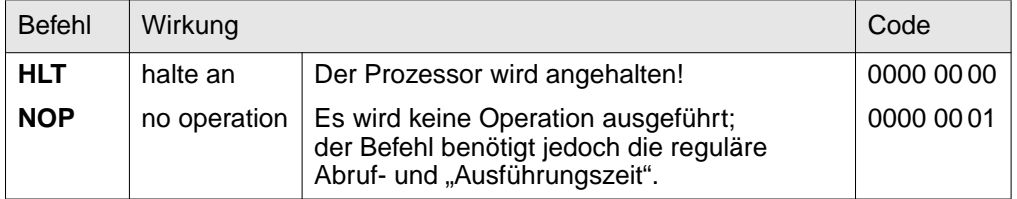

<sup>→</sup> **HLT** dient bei unserem VIP-Rechner (Simulator) als **Programmabschluß**.

In der **Realität** erfolgt der Programmabschluß durch einen sog. **Trap-Befehl**, der den Rücksprung in das Betriebssystem über eine Programmunterbrechung bewirkt!

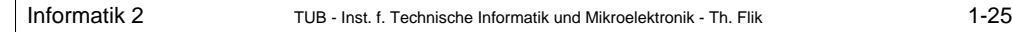

## **Arithmetische und logische Befehle**

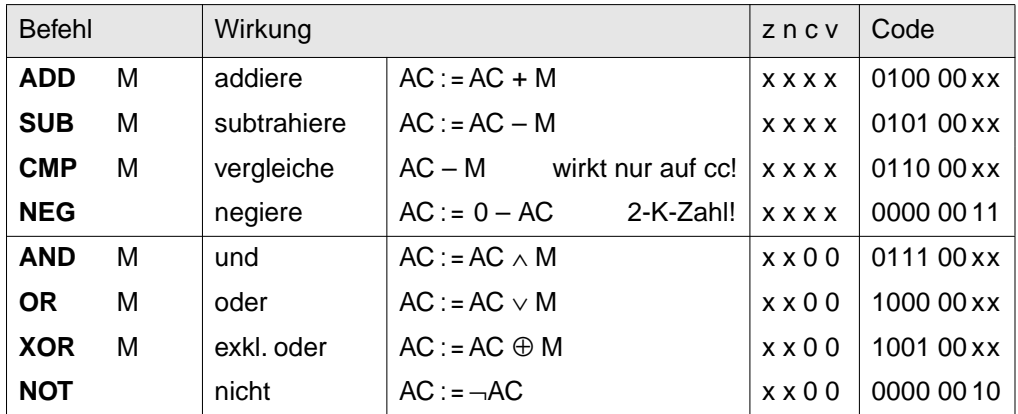

<sup>→</sup> **ADD**, **SUB** und **CMP** arbeiten sowohl mit vorzeichenlosen Dualzahlen als auch mit 2-Komplement-Zahlen. Die Auswertung der unterschiedlichen Zahlendarstellungen erfolgt über die Bedingungsbits (siehe bedingte Sprungbefehle).

- <sup>→</sup> **CMP** führt eine Subtraktion aus, erzeugt dabei aber **kein Ergebnis in AC**.
- <sup>→</sup> **AND**, **OR** und **XOR** wirken bitpaarweise, **NOT** wirkt einzelbitweise.

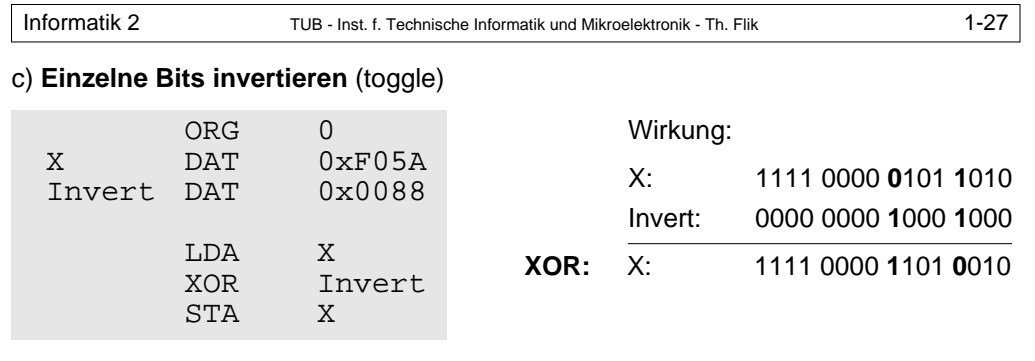

#### d) **Alle Bits invertieren** (one's complement)

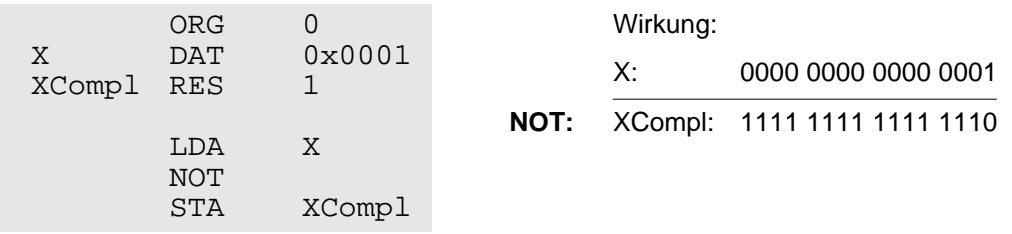

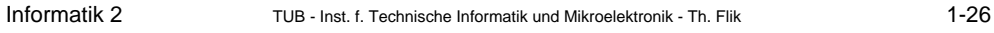

Wirkung:

# Beispiele für die logischen Befehle: a) **Maskieren** (mask)

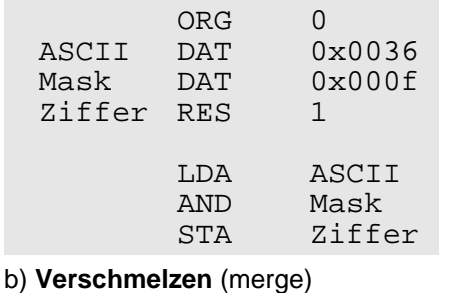

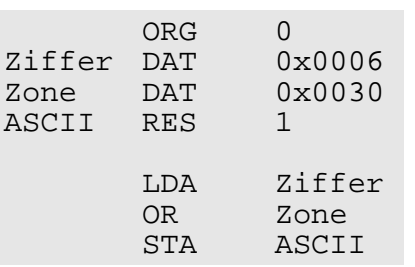

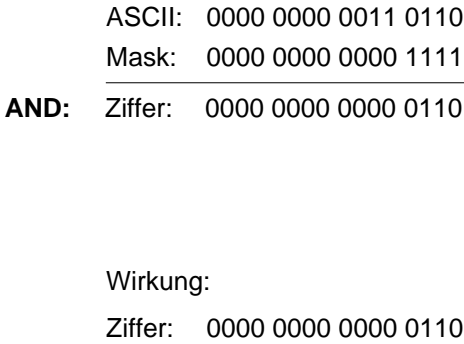

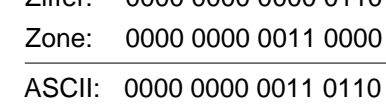

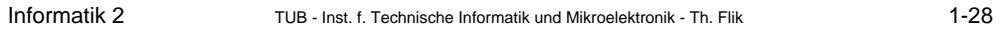

**OR:**

# **Weitere arithmetische Befehle** (im VIP nicht realisiert!)

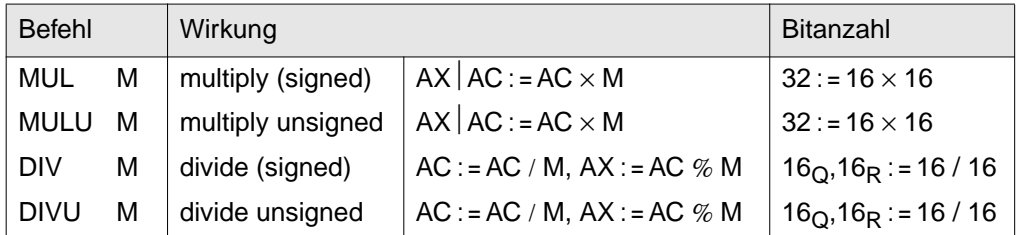

<sup>→</sup> Die **Multiplikation** erzeugt ein Produkt mit doppelter Stellenanzahl. Das erfordert ein Zusatzregister AX zur Speicherung des höherwertigen Teils des Produkts.

"AX AC" bezeichnet das "Aneinanderfügen" (**Konkatenieren**) der beiden Register AX und AC.

- <sup>→</sup> Die **Division** geht hier von einem Dividenden mit einfacher Stellenanzahl aus und erzeugt den Quotienten und den Rest mit ebenfalls einfacher Stellenanzahl. ..% M" steht für Modulo M.
- <sup>→</sup> **Multiplikation** und **Division** haben unterschiedliche Algorithmen für die vorzeichenlose (unsigned) und die vorzeichenbehaftete Zahlendarstellung (signed).

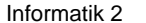

**Shift-Befehle**

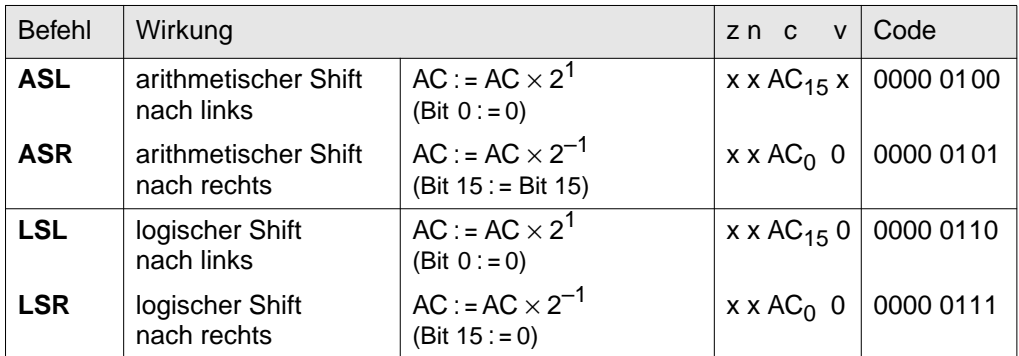

<sup>→</sup> **ASL** entspricht der Multiplikation des Operanden in AC mit 2.

<sup>→</sup> **ASR** entspricht der Division des Operanden in AC durch 2 (ohne Rest-Bildung).

Die Vorzeichendarstellung bleibt mittels Nachziehens des höchstwertigen Operandenbits in die höchstwertige Bitposition von AC erhalten: Bit 15 : = Bit 15.

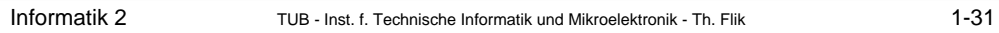

b) Bedingter Sprung (branch conditionally: Bcond) – Forts.:

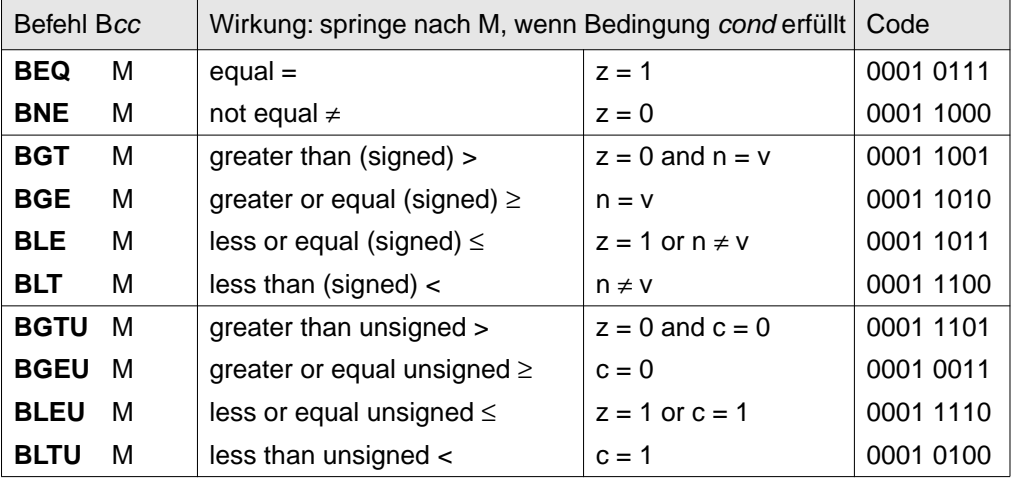

<sup>→</sup> **BGEU** ist mit **BCC** und **BLTU** mit **BCS** identisch.

Informatik 2 TUB - Inst. f. Technische Informatik und Mikroelektronik - Th. Flik 1-30

# **Sprungbefehle**

a) Unbedingter Sprung (jump)

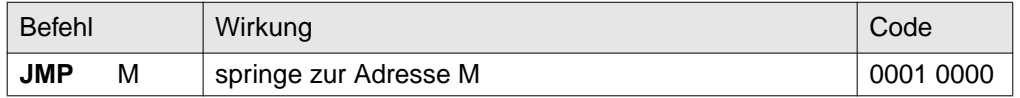

### b) Bedingter Sprung (branch conditionally: Bcond)

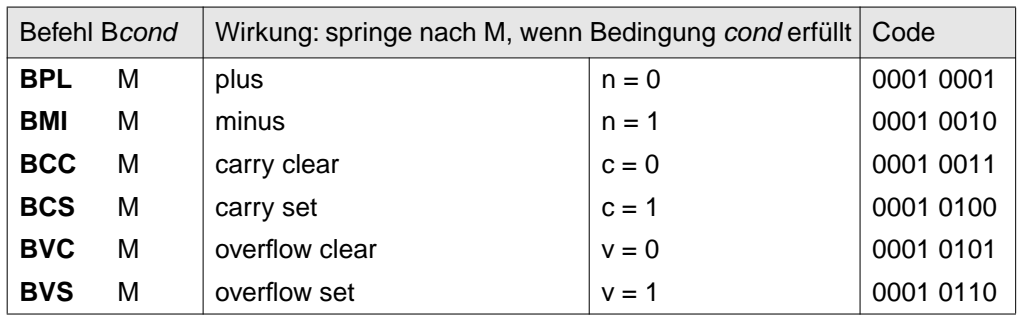

<sup>→</sup> Für alle Sprungbefehle ist die **speicherdirekte Adressierung** fest vorgegeben. Die OpCode-Erweiterung wird zur Codierung der Bedingung cond benutzt.

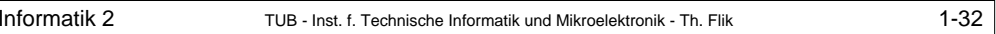

Zu den bedingten Sprungbefehlen:

<sup>→</sup> Zur Unterscheidung von **vorzeichenlosen Dualzahlen** und **2-Komplement-Zahlen** gibt es für jeden der beiden Datentypen vier bedingte Sprungbefehle, die zur Bildung der **Bedingungsoperationen** (<, ≤, ≥ oder > gleich "true"/"false") die Bedingungsbits z und c **bzw.** z, n und v auswerten;

z.B.:

BLT und BLTU stehen beide für AC < M, jedoch für unterschiedliche Zahlendarstellungen der Operanden in AC und M.

 $\rightarrow$  Die Relationen <,  $\leq, \geq$  und >,

z.B.  $AC \leq M$ ,

basieren auf der Subtraktion. Diese erfolgt durch einen der beiden Befehle **CMP M**  oder **SUB M** als AC – M und beeinflußt mit ihrem Ergebnis die Bedingungsbits cc.

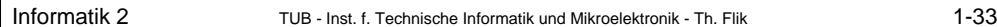

# Beispiele:

# a) **Programmverzeigung**: Springe bei **X > Y** (**2-Komplementzahlen**):

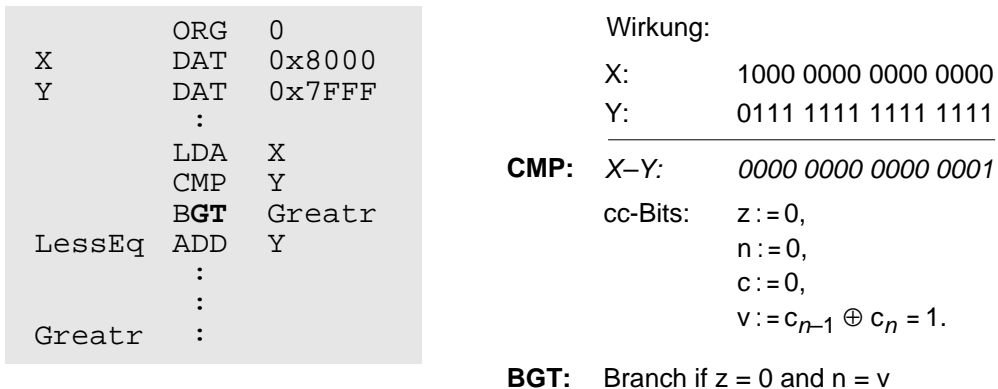

d.h., die **Sprungbedingung X > Y** ist für 2-Komplement-Zahlen **nicht erfüllt**!

> Im Programm weiter mit **ADD Y**

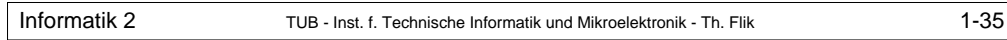

# **1.5 Steuerkonstrukte**

- Sie dienen zur **Programmflußsteuerung** durch **Verzweigung** und **Schleifenbildung**.
- Ihre in **höheren Programmiersprachen** gebräuchliche Formen sind:

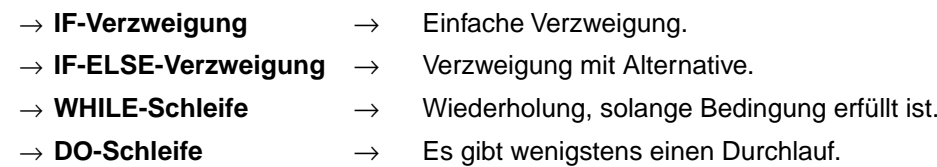

• Sie sind in **Assemblersprache** abzubilden.

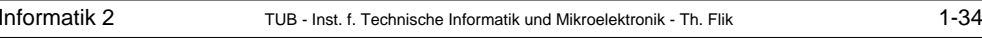

b) **Programmverzeigung**: Springe bei **X > Y** (**vorzeichenlosen Dualzahlen**):

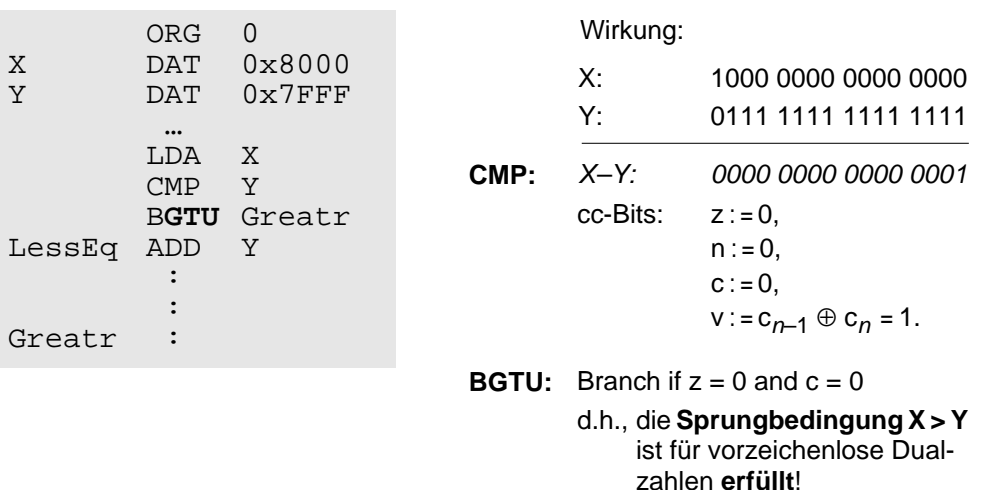

Im Programm weiter bei **Greatr**

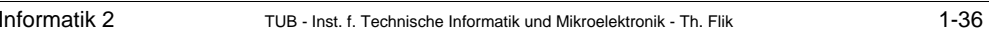

# **IF-Verzweigung** → Einfache Verzweigung

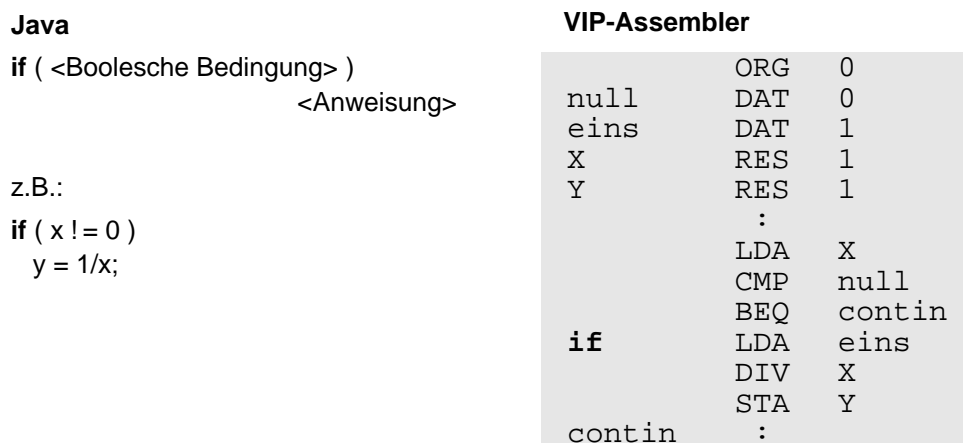

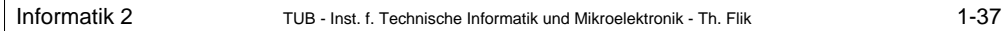

### **IF-ELSE-Verzweigung** <sup>→</sup> Verzweigung mit Alternative

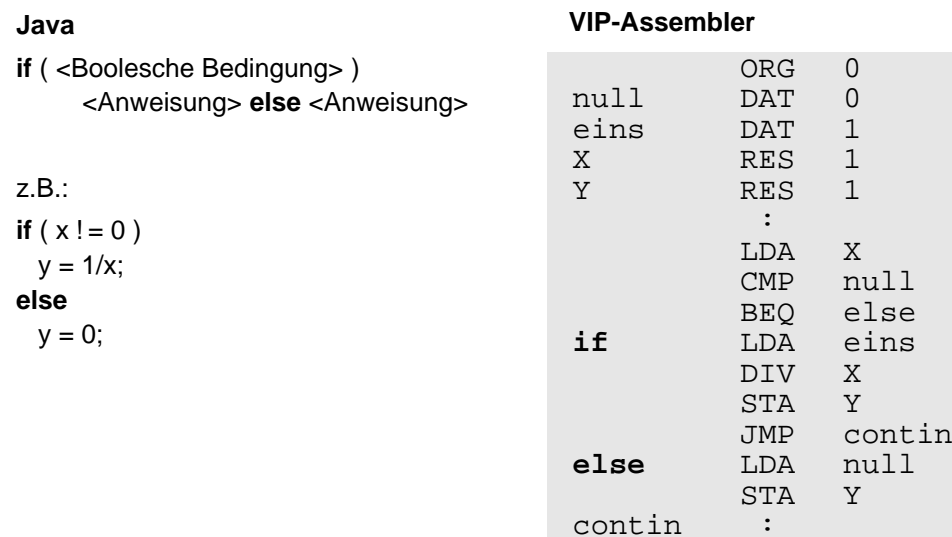

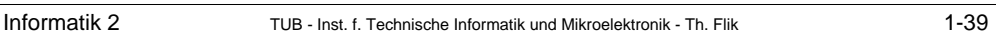

# **DO-Schleife** <sup>→</sup> Es gibt wenigstens einen Durchlauf

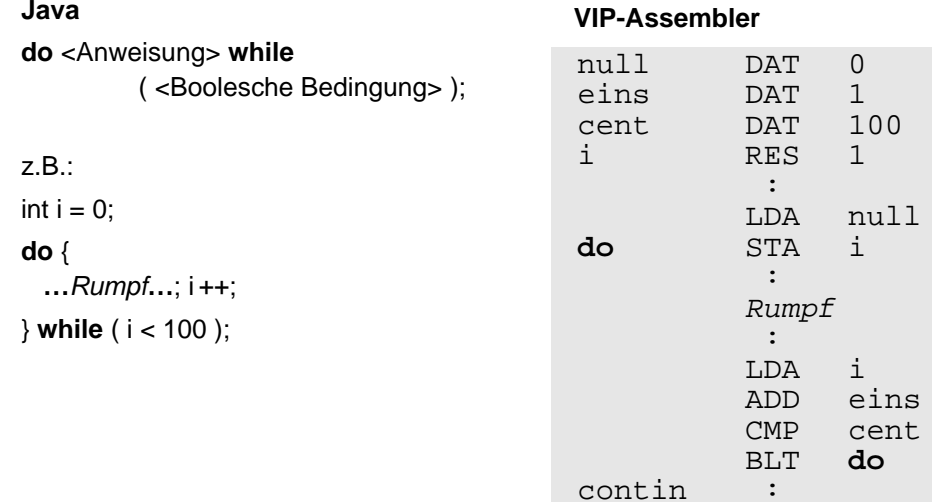

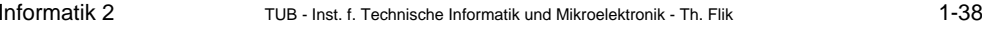

# **While-Schleife** <sup>→</sup> Wiederholung, solange Bedingung erfüllt ist

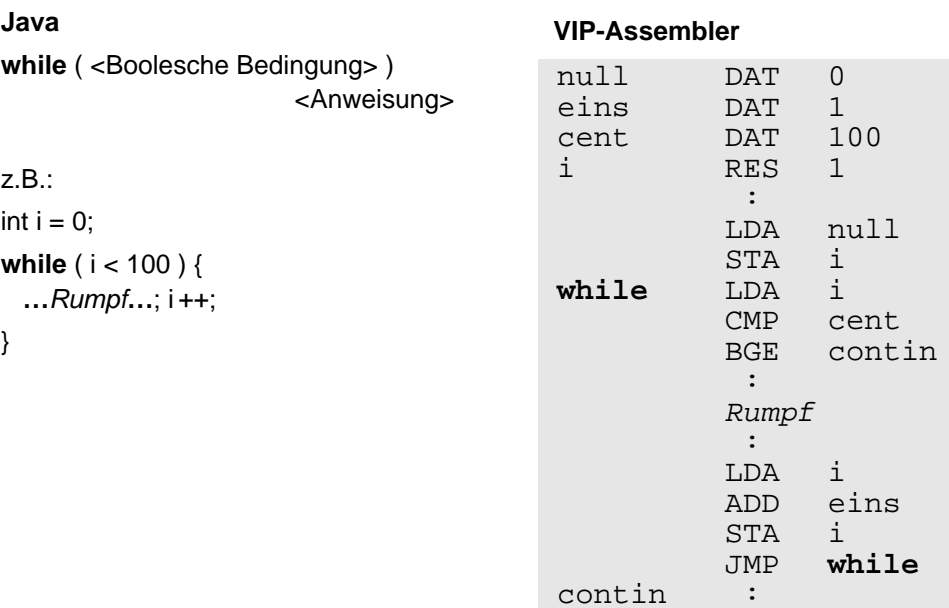

Informatik 2 TUB - Inst. f. Technische Informatik und Mikroelektronik - Th. Flik 1-40

# **1.6 Adressierungsarten**

- Sie sind **Merkmale des Prozessors**, d.h. in Hardware realisiert.
- • Sie bieten verschiedene Möglichkeiten des **Zugriffs auf Operanden** zur Unterstützung unterschiedlicher Programmieraufgaben.
- Gebräuchliche Adressierungsarten sind:
	- <sup>→</sup> **Speicherdirekte Adressierung**,
	- <sup>→</sup> **Direktoperand-Adressierung**,
	- <sup>→</sup> **Speicherindirekte Adressierung**,
	- <sup>→</sup> **Indizierte Adressierung**,
	- <sup>→</sup> **Registerindirekte Adressierung**.

Mit Ausnahme der registerindirekten Adressierung sind sie im **VIP** realisiert.

- Es gibt weitere Adressierungsarten, z.B.:
	- <sup>→</sup> **Basisrelative Adressierung**,
	- <sup>→</sup> **PC-relative Adressierung**.
- Es gibt **Erweiterungen** und **Kombinationen** der genannten Adressierungsarten.

### **Speicherdirekte Adressierung**

- 1) Absolute Adressierung von **Operanden**:
- •Die **Operandenadresse** steht im Befehl.
- •Der **Operand** steht im Speicher.

# **LDA M**

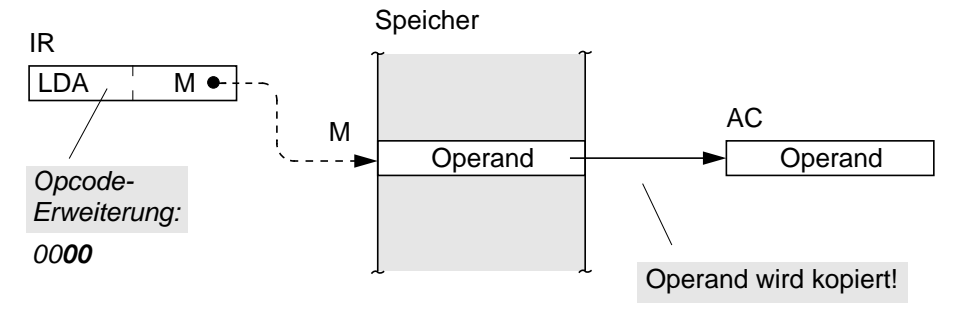

# **Effektive Adresse** (tatsächliche Speicheradresse) des Operanden = M

Symbolik: Adressierung: •--- <del>></del> Transport:

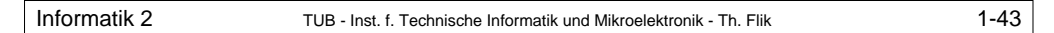

# **Direktoperand-Adressierung**

- Der **Operand** steht als sog. **Direktoperand** unmittelbar im Befehl.
- •Der Befehl kann **nur Quelle** eines Direktoperanden und **nicht Ziel** sein!
- •Kennzeichnung durch "#"-Zeichen:

a) **Konstante** als Direktoperand, z.B. 3 oder M (mit z.B. M EQU 3):

**LDA #3**

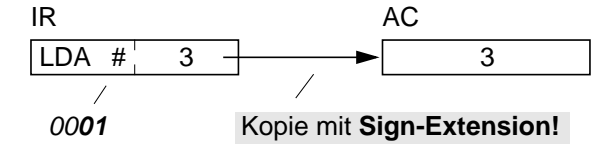

b) **Adresse** als Direktoperand, z.B. M (mit z.B. M RES 1 oder M ADD i):

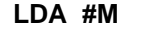

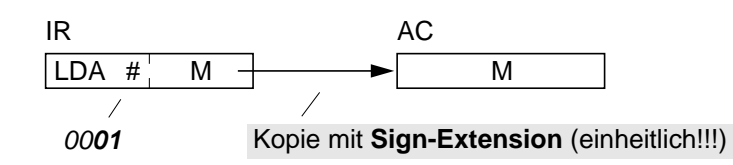

- 2) Absolute Adressierung von **Befehlen**:
- •Die **Sprungzieladresse** steht im Befehl.
- •Der **Befehl** steht im Speicher.

#### **JMP M**

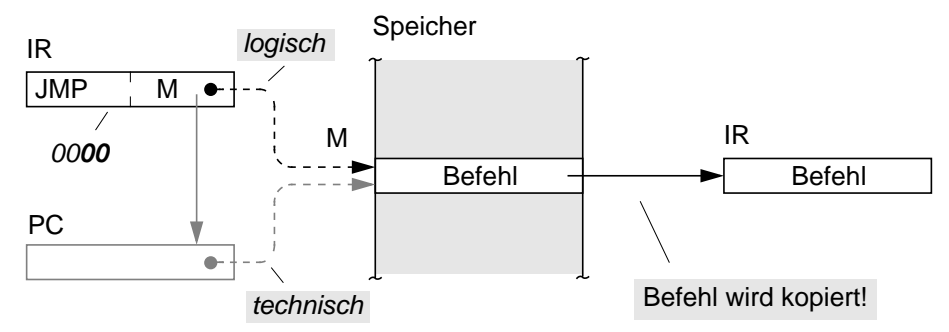

**Effektive Adresse** des Befehls = M

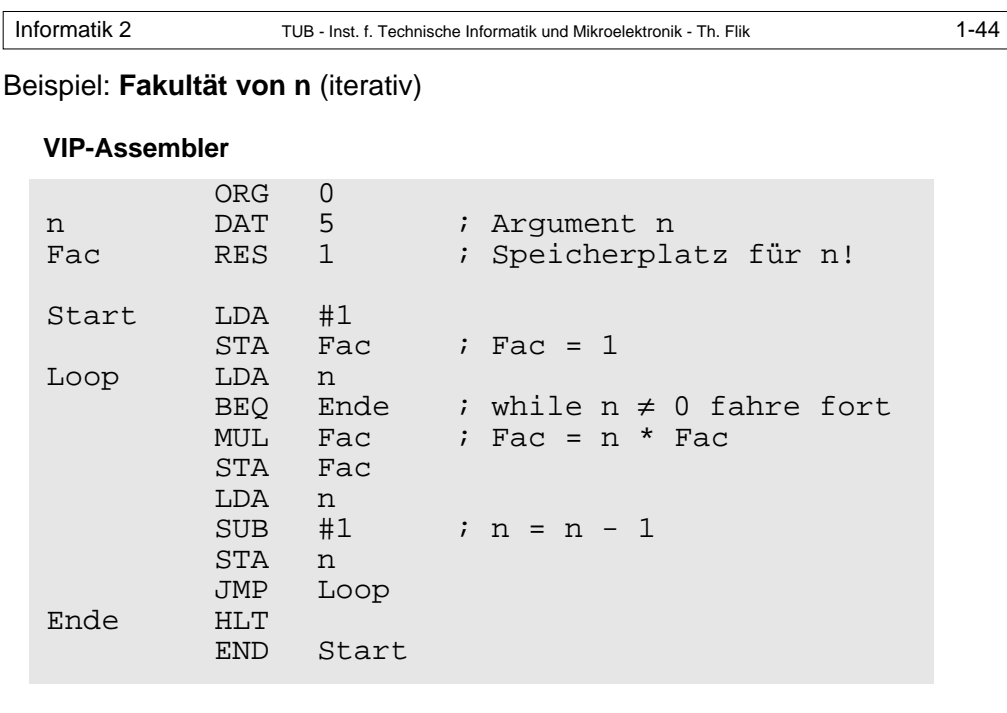

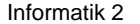

**Speicherindirekte Adressierung** für variable Adressierung Funktion:

- Im Befehl steht die **Adresse der Operandenadresse**.
- •Die **Operandenadresse** und der **Operand** stehen im Speicher.
- Die Operandenadresse kann jetzt verändert werden <sup>→</sup> **Pointer!**

# Kennzeichnung durch "@"

## **LDA @M**

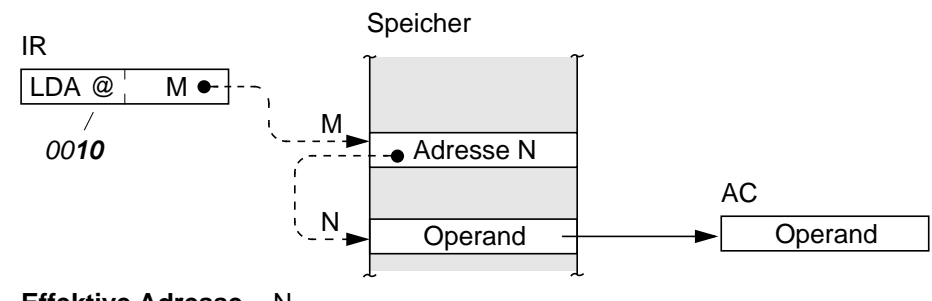

**Effektive Adresse** = N

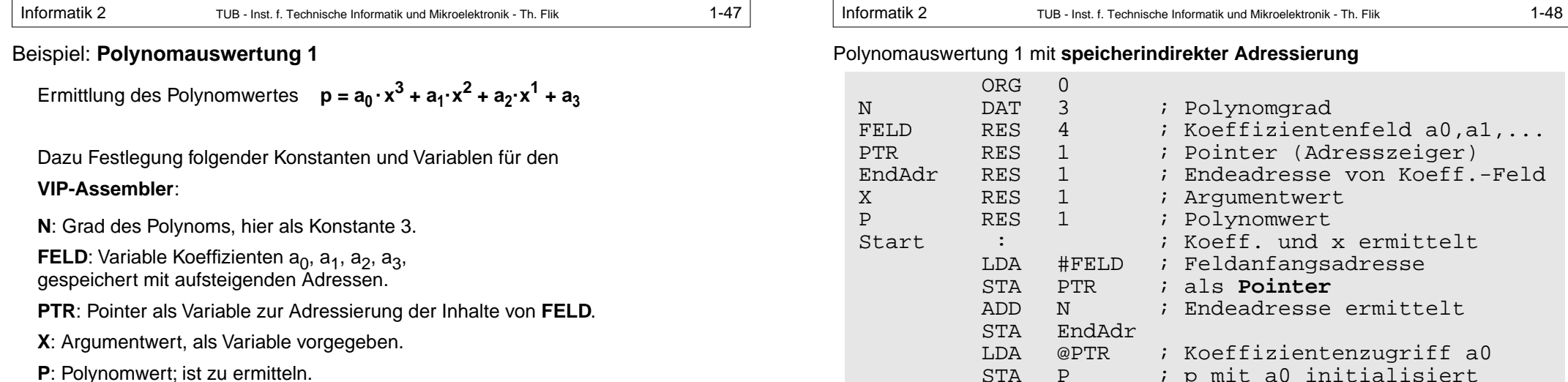

Grundsätzlich könnte auch der Grad des Polynoms als variabel vorgegeben werden. Das Koeffizientenfeld wäre dann dennoch mit fester Anzahl möglicher Einträge vorzusehen, da die Speicherverwaltung statisch ist.

Informationsfluß:

• **OR** (**o**perand **r**egister) als **Pufferregister** für die Adreßindirektion.

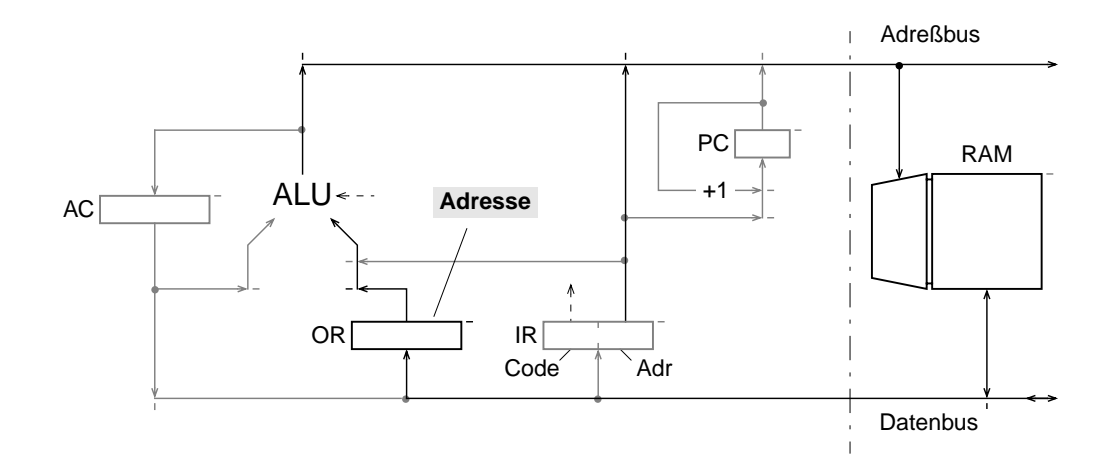

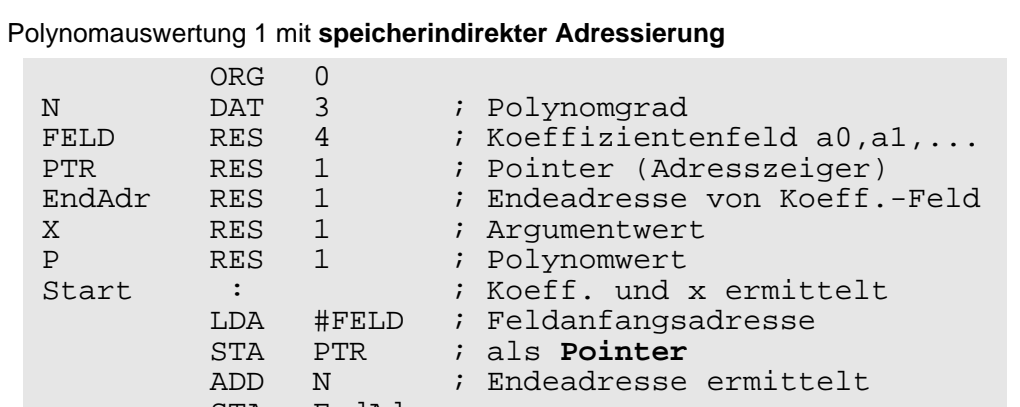

; Koeffizientenzugriff a0

STA P ; p mit a0 initialisiert Fortsetzung auf nächster Seite

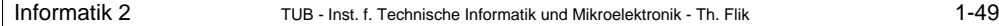

#### Fortsetzung der Polynomauswertung 1

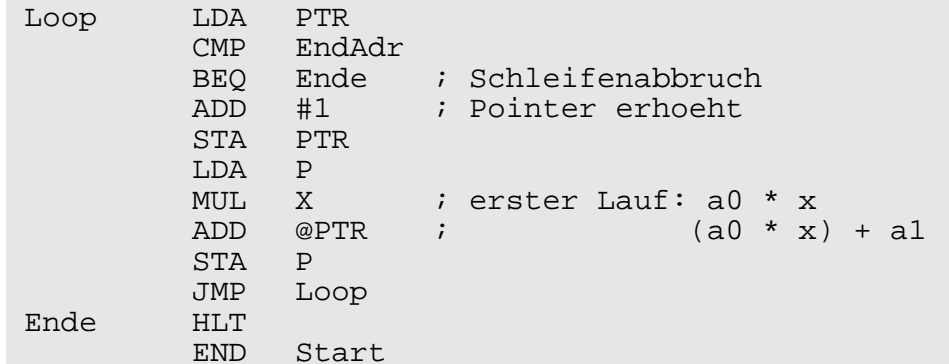

#### Erkenntnis:

• Umständlich ist das Verwalten des Zeigers (Speicherzelle PTR) mittels AC

#### Konsequenz:

• Einbau eines speziellen Registers für die Adressierung  $\rightarrow$  indizierte Adressierung

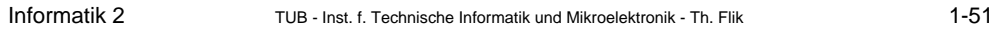

### Strukturerweiterung:

• **IX** (**i**nde**x** register) zur Speicherung einer **variablen Adreßdistanz**, bezogen auf die Anfangsadresse eines Datenfeldes.

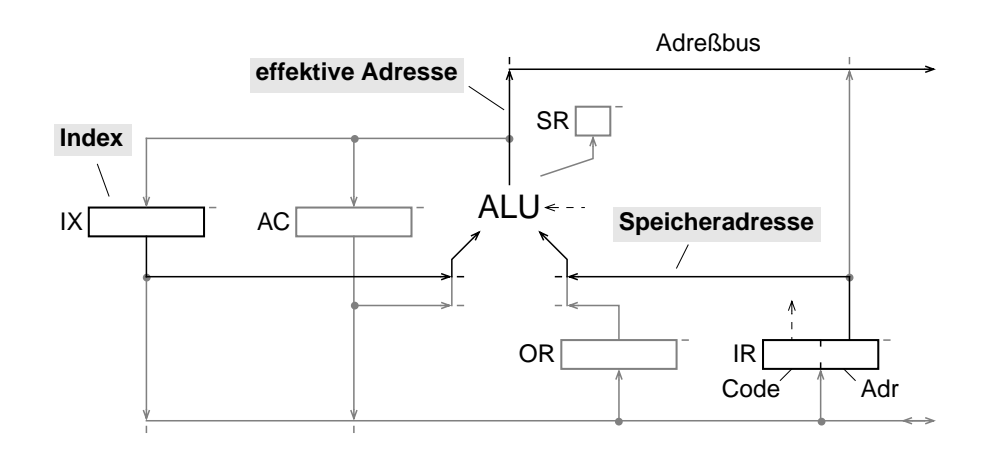

# **Indizierte Adressierung** zur Adressierung von Datenfeldern

#### Funktion:

- Die **Feldanfangsadresse** steht im Befehl, eine **variable Adreßdistanz** als **Index** in einem **Indexregister** IX.
- Der **Operand** steht im Speicher (Feld).

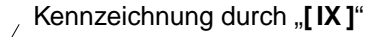

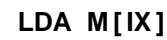

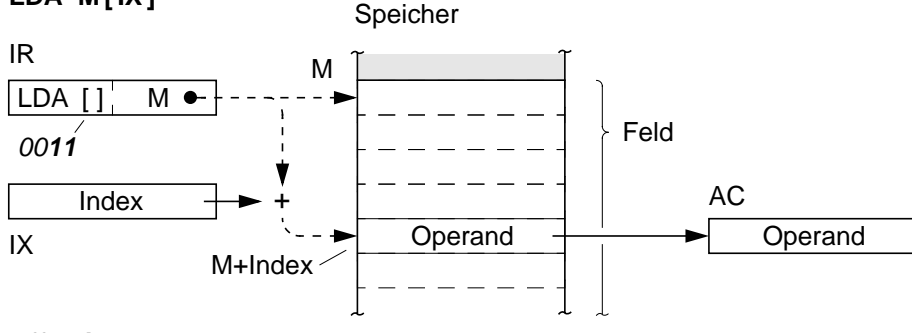

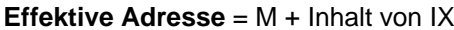

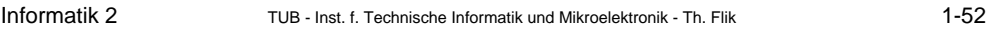

#### Erweiterung der Befehlssatzes:

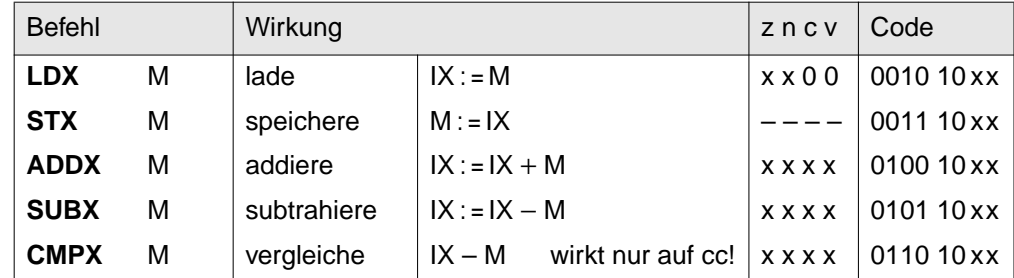

#### Anmerkung:

Das Indexregister eignet sich nicht nur zur indizierten Adressierung, sondern auch zur Schleifenzählung.

#### Beispiel: Polynomauswertung 2 mit **indizierter Adressierung**

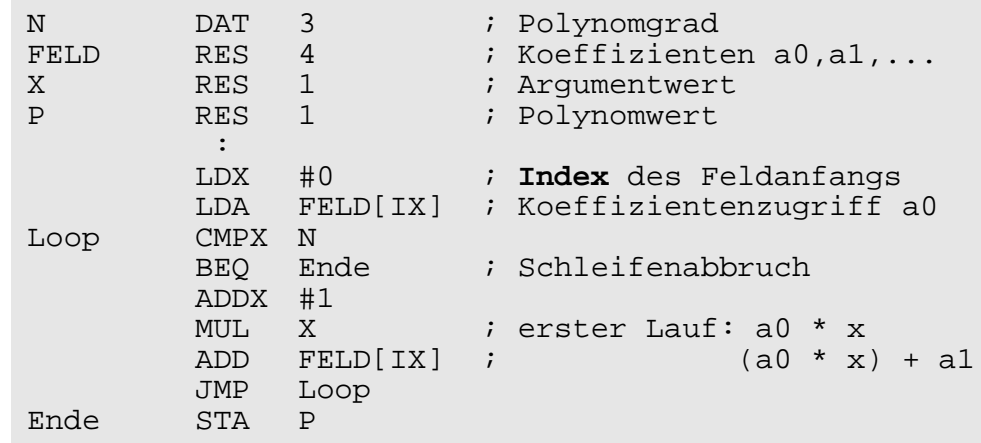

# Änderungen gegenüber der **Polynomauswertung 1**:

- 1. Die Speicherzelle PTR wird durch das Register IX ersetzt.
- 2. **Es entfallen** 4 von 10 Befehlen in der Programmschleife!!!

Informatik 2 TUB - Inst. f. Technische Informatik und Mikroelektronik - Th. Flik 1-55

# **Registerindirekte Adressierung** für variable Adressierung

Funktion:

- •Die **Operandenadresse** steht als **Pointer** in einem **Pointer-Register** PR.
- •Der **Operand** steht im Speicher.

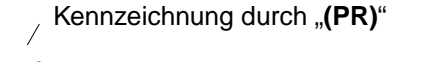

## **LDA (PR)**

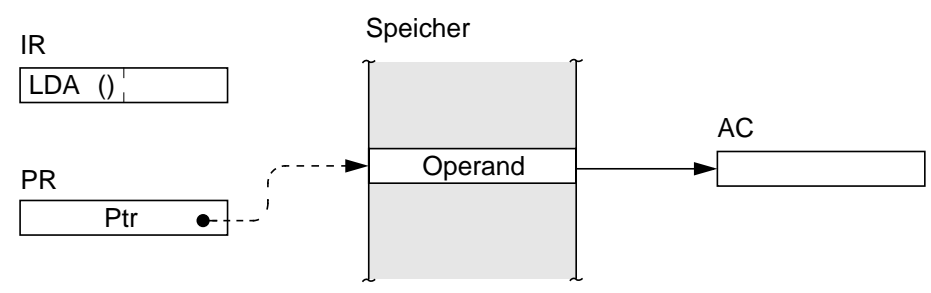

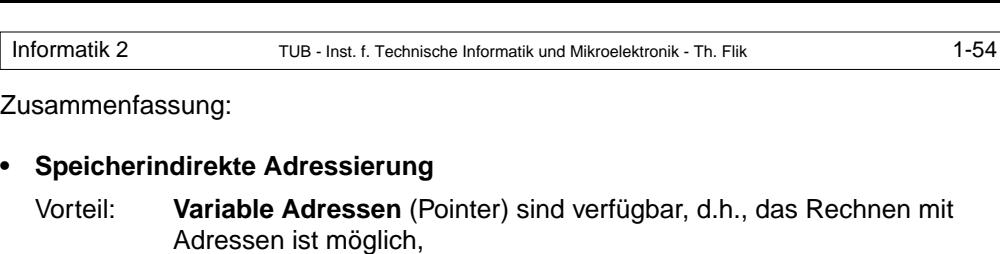

(Anwendung: Listen, Parameterübergabe bei Unterprogrammen etc.)

# Nachteil: Die **Programmierung** ist **umständlich**: für das Rechnen mit Adressen und das "Schleifenzählen" wird der AC benötigt.

### **• Indizierte Adressierung**

- Vorteil: Die **Programmierung** ist **einfach**: a) das Indexregister IX und b) die zusätzlichen Befehle für IX entlasten den AC.
- Nachteil: Der **Index** ist als variabler Distanzwert **weniger ..universell**" als eine variable Adresse.

#### Kompromiss:

**•**

#### **Registerindirekte Adressierung**

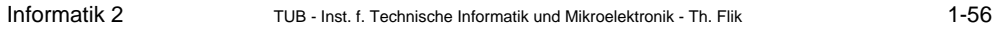

### Strukturänderung:

• **PR** (**p**ointer **r**egister) zur Speicherung **variabler Adressen**, angebunden an die ALU und mit direktem Zugang zum Adreßbus.

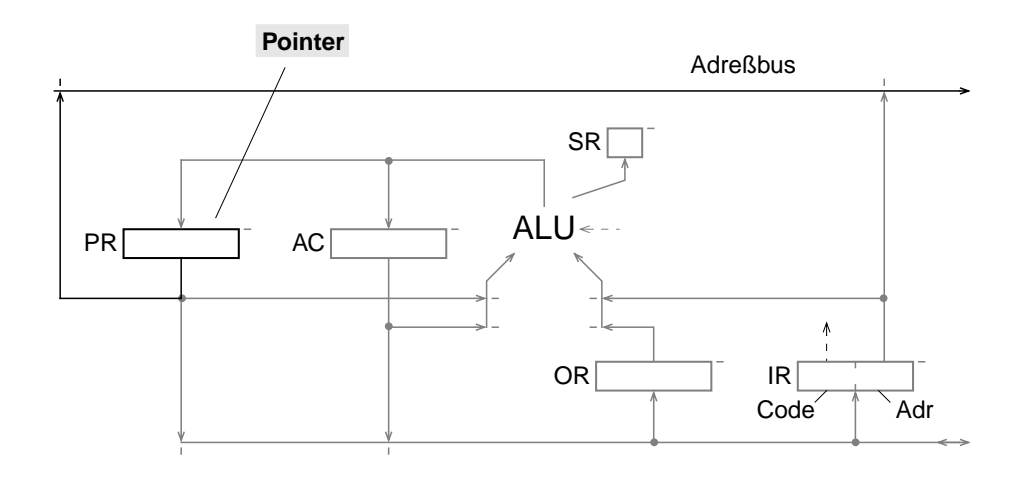

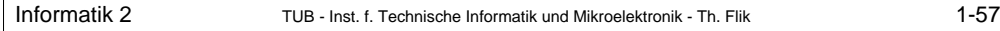

Erweiterung der Befehlssatzes:

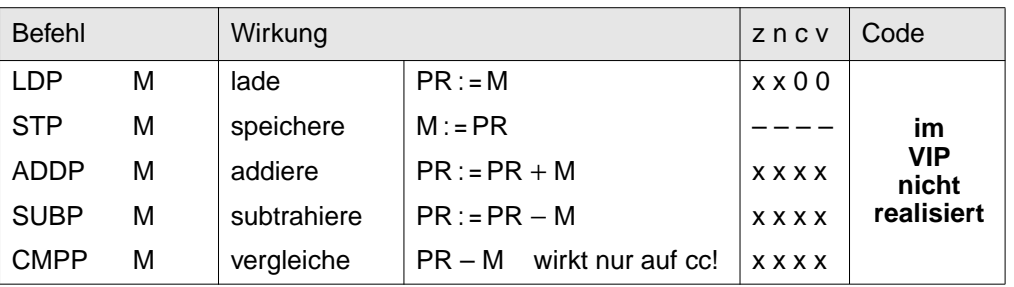

Vorteile:

- **Variable Adressen** (Pointer) sind verfügbar.
- Das **Pointer-Register PR** und die **Befehle** für PR entlasten den AC.

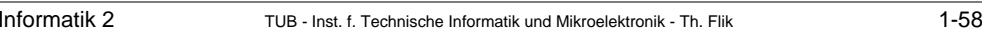

Beispiel: Polynomauswertung 3 mit **registerindirekter Adressierung**

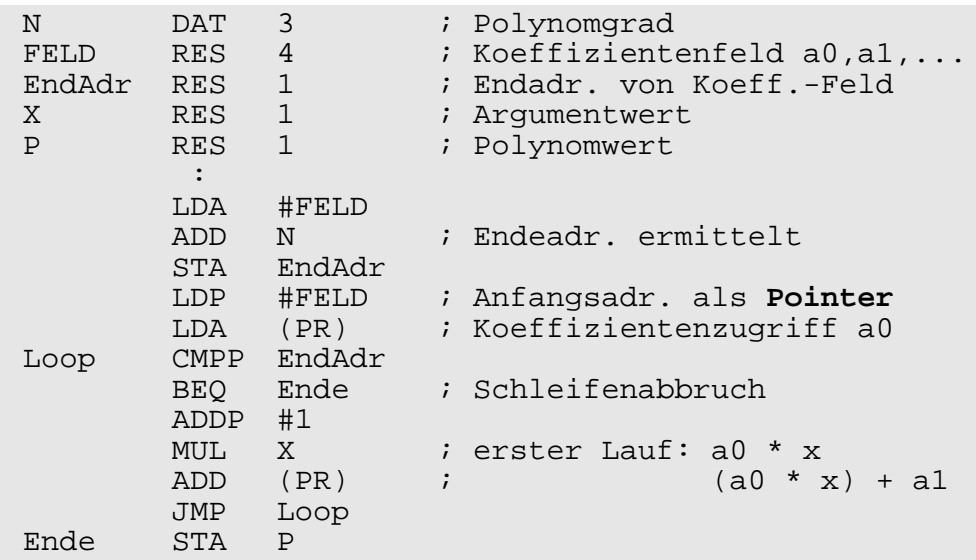

<sup>→</sup> Wie bei der indizierten Adressierung, hat die **Programmschleife nur 6 Befehle**!

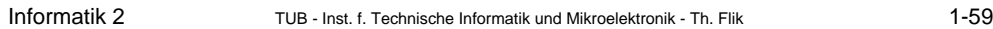

# **1.7 Assemblierung**

Erzeugung des **Maschinencodes** (grob), Programmzeile für Programmzeile:

- **Zerlegen der Programmzeile** (ASCII-String) in ihre Bestandteile (syntaktische Analyse).
- • **Zuordnen von binären Operationscodes** zu den Mnemonen und Adressierungskennzeichen der Maschinenbefehle (dazu gibt es eine feste, prozessorspezifische **Zuordnungstabelle**).
- •**Umwandeln von Zahlen** in ihre Interndarstellung.

Wertermittlung für arithmetische und logische Ausdrücke in den Adreßfeldern (beim VIP-Assembler nicht implementiert).

•**Ersetzen der Symbole** in den Adreßfeldern durch ihre Werte.

Ist ein Symbol zuvor im Namensfeld "definiert" worden (**Rückwärtsadreßbezug**), so ist sein Wert bekannt. Wird es erst im Namensfeld einer nachfolgenden Programmzeile definiert (**Vorwärtsadreßbezug**), so muß ihm der Wert in der Maschinencodezeile rückwirkend zugewiesen werden.

Hilfsmittel: Zwei Assemblierdurchgänge durch das Programm und Erstellen einer sog. **Symboltabelle** → 2-Phasen-Assembler.

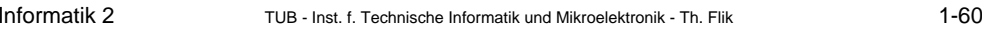

**Assemblercode** für Fakultät von n (Änderungen gegenüber vorn: fett!):

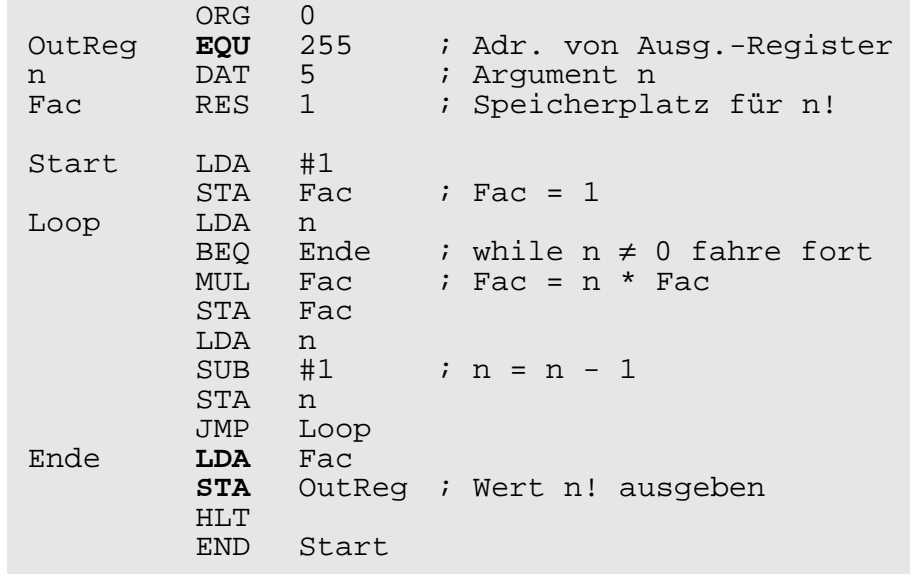

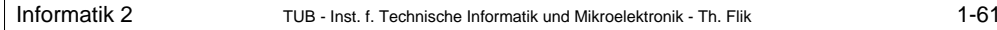

#### **Maschinencode** für Fakultät von n:

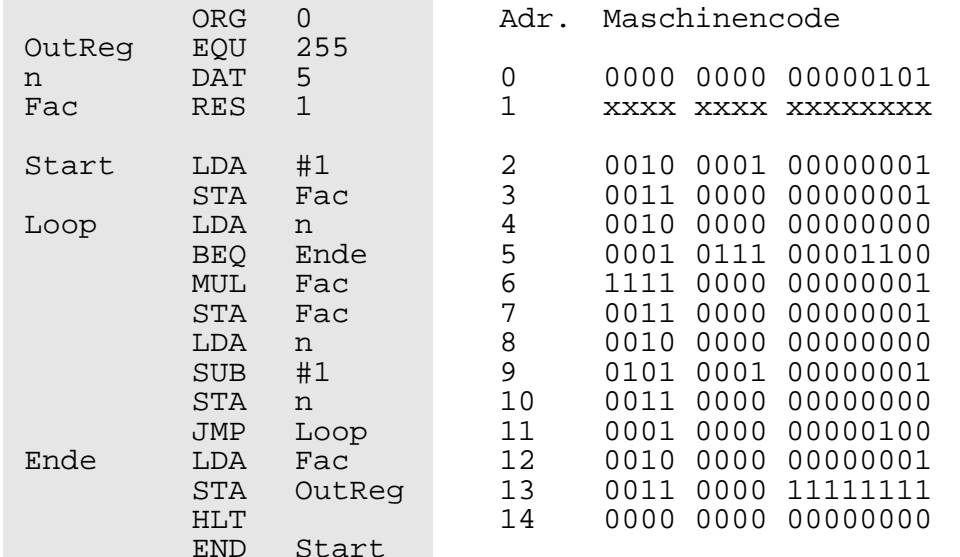

#### xx...x steht für "Inhalt unbestimmt"

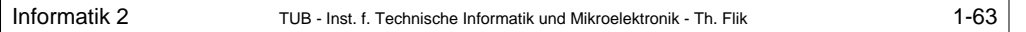

# **Anhang**

# **Registertransferbeschreibung** (RT-Beschreibung)

Festlegungen für die Beschreibung der funktionellen Abläufe im VIP (ohne Anspruch auf Vollständigkeit und Geschlossenheit im Sinne einer programmiersprachlichen Beschreibung):

1. Bezeichner für Speicherelemente:

PC, IR, OR, AC, SR, IX (für die Register; ggf. erweiterbar, z.B. um PR, SP) RAM (für den Hauptspeicher)

2. Erweiterung der Bezeichner zur Unterteilung von Speicherelementen:

RAM[i] (für die Anwahl der Speicherzelle mit der Adresse i)

IR.Code, IR.Adr (für die Unterteilung von IR)

 $AC<sub>0</sub>$ , AC<sub>15</sub> (als Beispiele für einzelne Registerbits, hier für LSB und MSB von AC)

IR15:8 oder IR8:15 (als Beispiel für ein Bitfeld, hier für IR.Code)

AC<0>, AC<15>, IR<15:8> (als Alternativschreibweisen zu AC<sub>0</sub>, AC<sub>15</sub>, IR<sub>15:8</sub>)

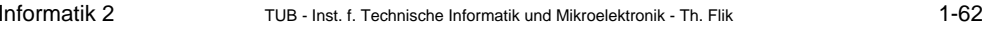

Aufbau der Symboltabelle:

• Stand nach Bearbeitung der BEQ-Befehlszeile:

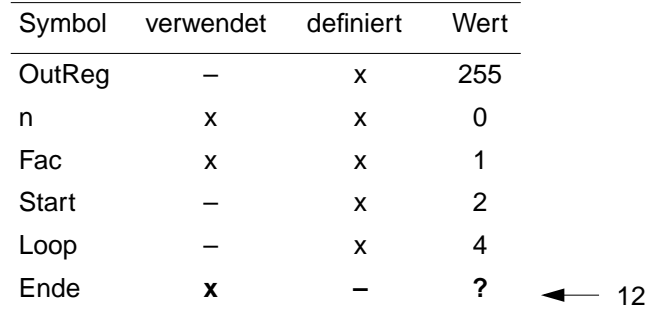

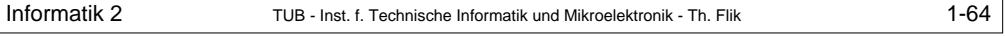

3. Operatoren, realisiert durch Schaltnetze:

+, –, ∧,∨, ⊕, × 2, × 2<sup>-1</sup>, ... (alle arithmetischen und logischen Operationen der ALU)  $=, ≠, <, ≤, ≥, >$  (für den Vergleich)

4. Zuweisung als taktsynchroner Transport:

:= (zur Wertübernahme in ein Speicherelement, links des Symbols, z.B. AC := …)

5. Registertransferoperation:

Speicherelement := Ergebnis der Verknüpfung von Speicherelementinhalten,

z.B. AC := AC + OR als Transport des Ergebnisses einer ALU-Verknüpfung nach AC

6. Parallelität und Sequentialität von Registertransferoperationen:

, (für taktparallele Vorgänge, z.B. IR := RAM[IR.Adr], PC := PC + 1)

- ; (für taktsequentielle Vorgänge, z.B. OR:=RAM[IR.Adr]; OR:=RAM[OR]; AC:=OR)
- 7. Steuerkonstrukte:

if, else, while, do, goto, … (für Verzweigungen und Schleifen),

z.B. PC := IR.Adr if SR.z = 0 als Wirkung des bedingten Sprungbefehls BNE